## **Progress on the Improvement to the SCUFN Integrated Website and Future Plan**

23-27 October 2018 31<sup>st</sup> SCUFN Meeting, Wellington, New Zealand

Boram Jang Korea Hydrographic and Oceanographic Agency

## Ⅰ**. Status of SCUFN Systems**

**Aims**

• Provide support for **simplifying & automating the process of registering int'l UFNs** 

#### • **Systematically manage UFN** proposals and **database**

• Visualize and maximize the use of UFN data

#### **Generic Term and Definition Website**

• Proposed at the SCUFN-23

#### **Proposal Submission & Review Websites**

- Proposed at the SCUFN-26 (Action SCUFN26/67)
- Developed the Proposal Submission and Review websites
- Sophisticated work was conducted

## 2013 - 2016

#### **Beta-Gazetteer**

- Proposed at the SCUFN-29 (Action SCUFN29/150)
- Developed the Integrated Website and the Beta-Gazetteer
- **Potentially connect with S-100**

## 2017 - 2018

## Ⅱ**. Overview of the SCUFN Integrated Website**

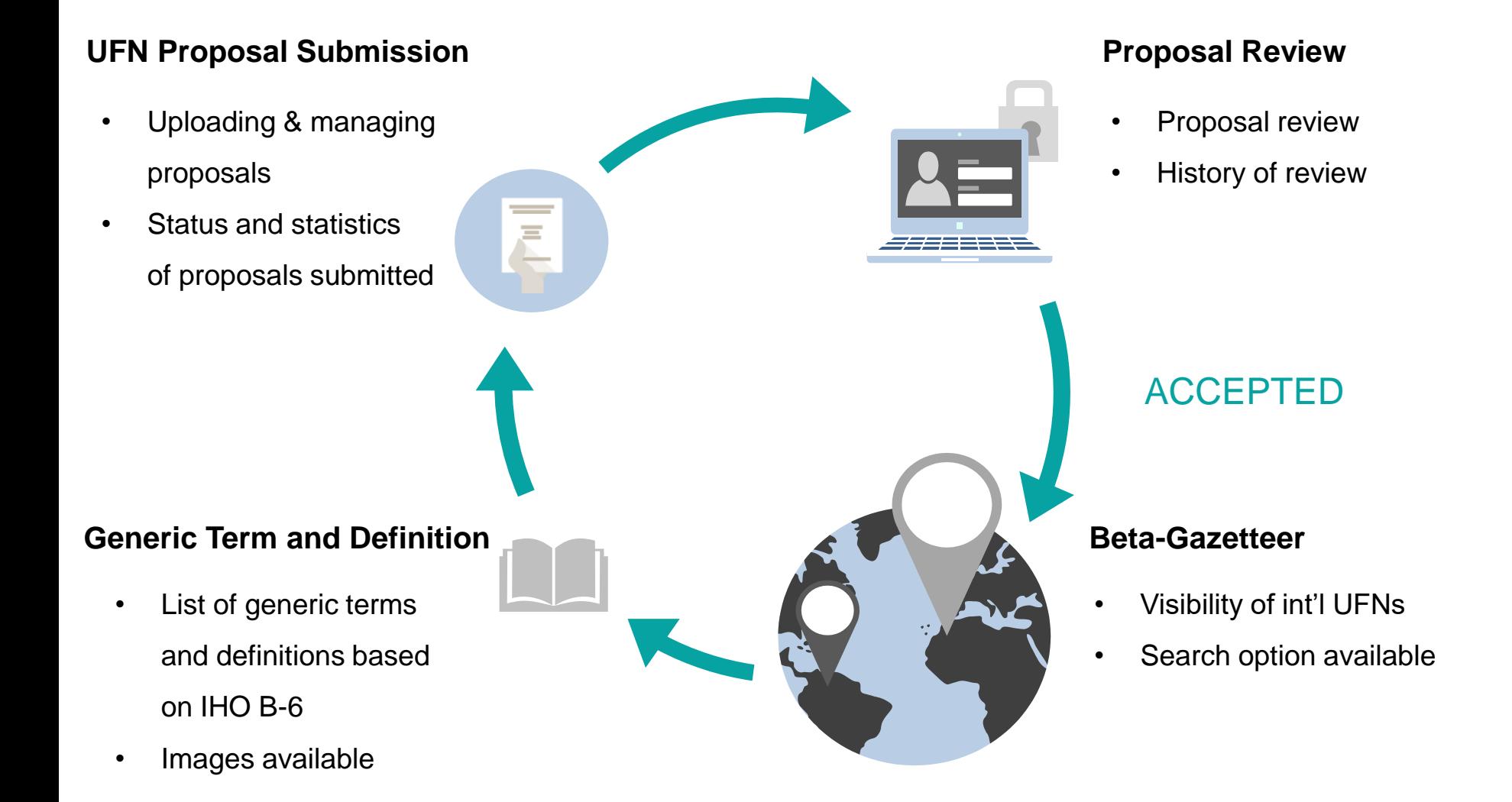

## Ⅱ**. Overview of the SCUFN Integrated Website**

**Contents**

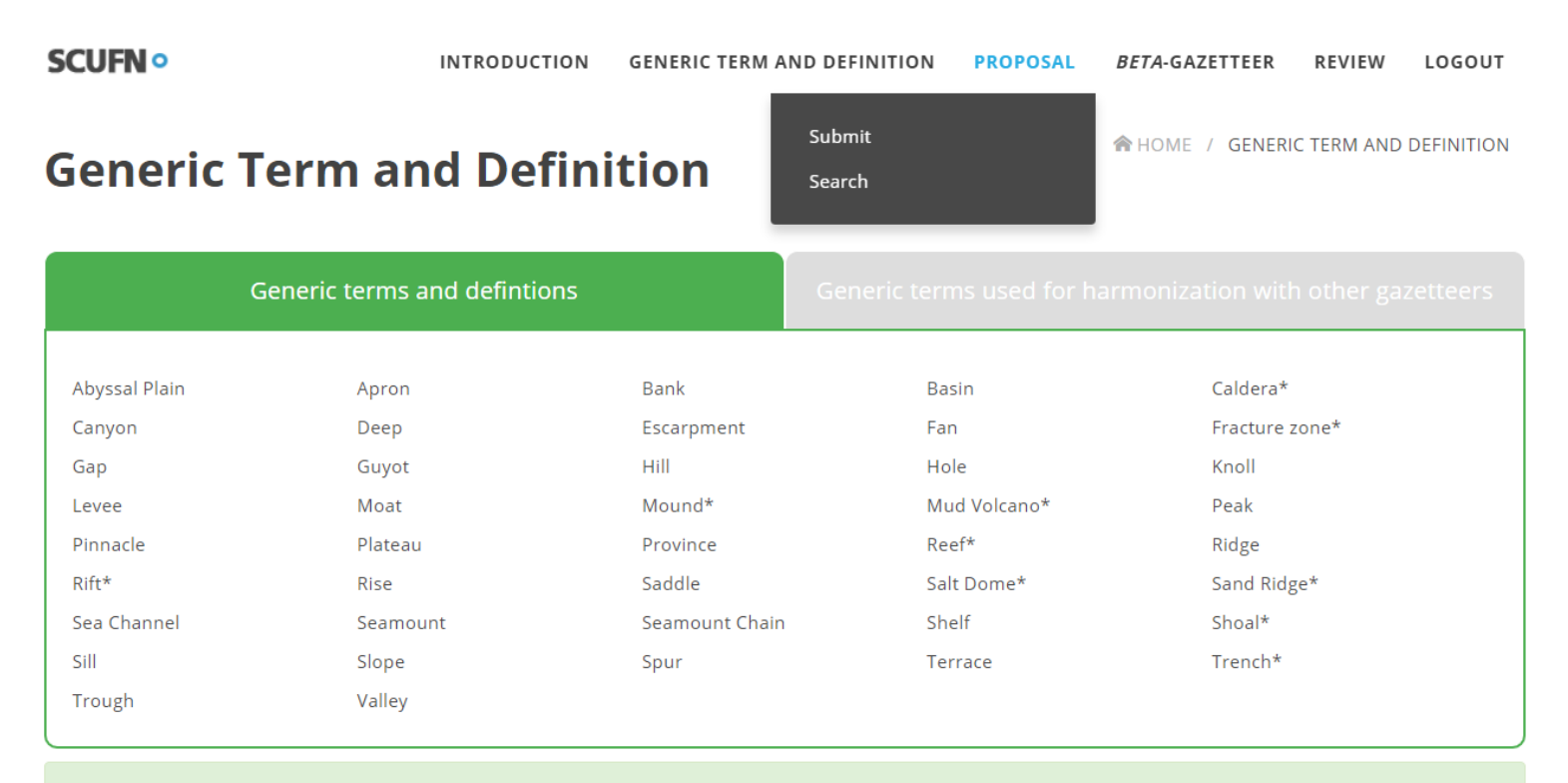

- . Terms written in capitals in the definitions are themselves defined elsewhere in the list.
- The plural form of a generic term may be used to represent a closely associated group of features of the same generic type (e.g. Seamounts).
- Generic terms for features that have a genetic implication are marked with an asterisk (\*).

## Ⅲ**. Feedback from SCFUN Members**

**Feedback from the members (Action SCUFN30/148)**

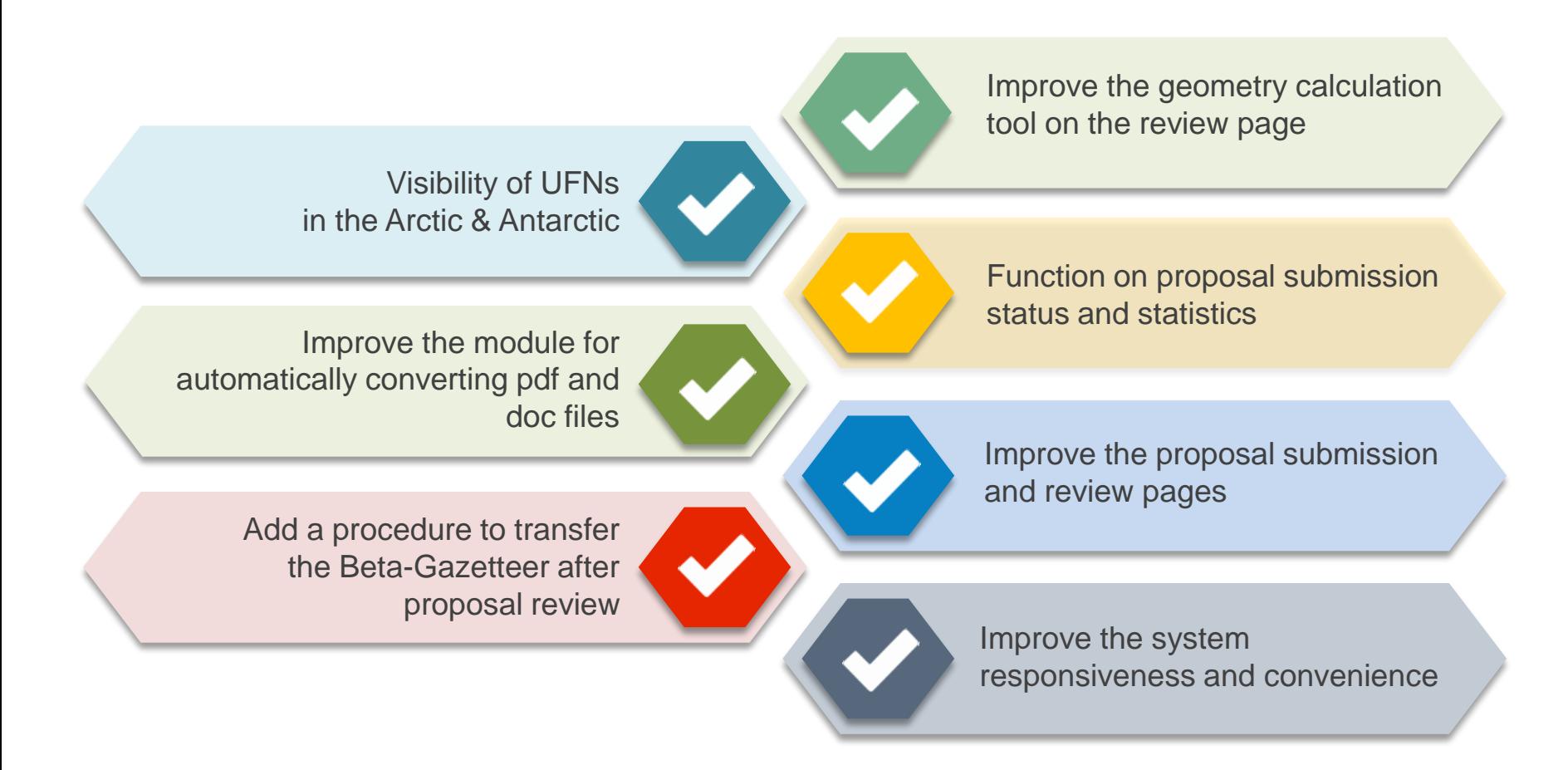

## Ⅳ**. Completed Improvements**

#### **Visibility of UFNs in the Arctic & Antarctic**

#### **1. Problem of the mercator projection**

Undersea features were largely shown distorted. The areas beyond 85° were not shown at all respectively in the Arctic & Antarctic.

#### **2. Analysis of cases abroad**

Analyzed the coordinate reference system of the Web GIS used overseas.

#### **3. Selection of projection**

UFNs are no longer distorted with the appropriate projection and selection of the appropriate base map.

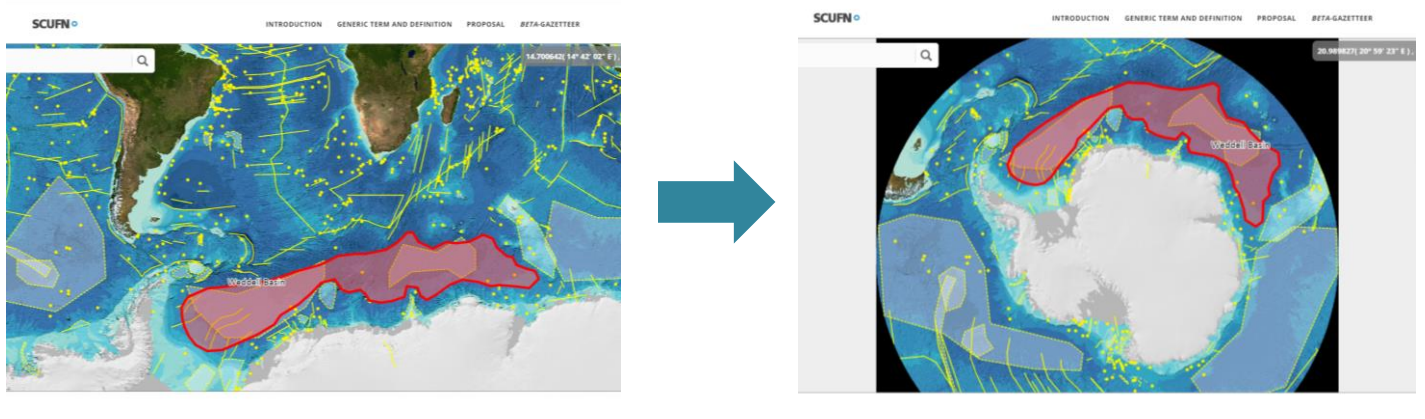

## Ⅳ**. Completed Improvements**

### **Improved the module for automatically converting pdf and doc files**

- The module can now extract not only coordinates but also all sorts of information contained in the proposal.
- Automated the data converting process which reduces the time and accuracy of conversion.

#### **Added a procedure to transfer the Beta-Gazetteer after proposal review**

- UFNs approved by the Secretary are automatically transferred to the Beta-Gazetteer
- A final review page is shown before transferring them to the Beta-Gazetteer to validate the data

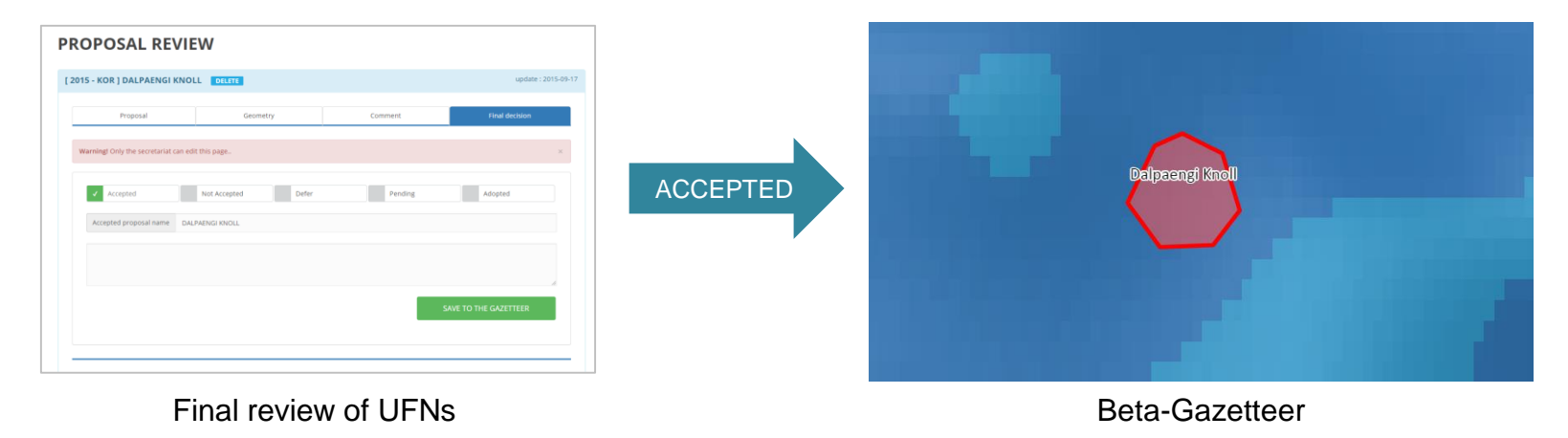

## Ⅴ**. Ongoing Improvements**

#### **Function on proposal submission status and statistics**

- Since the systems for submission and review were developed in 2014 there's no data before that.
- It's required to collate and input the proposals submitted before 2014 into the system to provide more accurate statistics
- IHO Secretariat's support is required

#### **Improve the proposal submission and review pages**

- Prevent duplicate proposals
- Validate each item when registering proposals
	- Improved validation per item
	- Authority and function to correct wrong information

#### **Improve the geometry calculation tool on the review page**

**Improve the system responsiveness and convenience**

## Ⅵ**. Future Plan**

**Connecting the Beta-Gazetteer with S-100** ●

> Extend the data structure of the Beta-Gazetteer to S-100 **"** Apply not only UFN attributes but also portrayal symbols **"**

- Extend the data model
- Apply undersea feature symbols
- Data exchange format

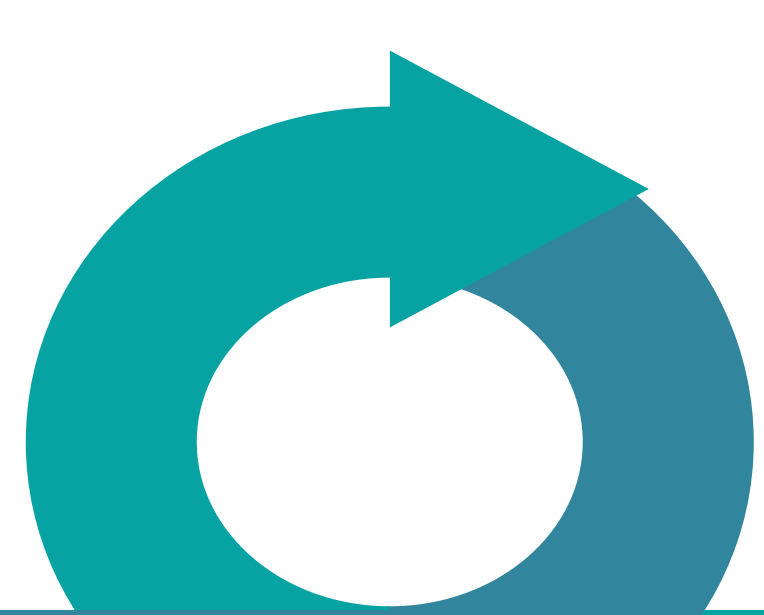

## *Beta-Gazetteer* **S-100 UFN PS**

- Feature Catalogue
- Portrayal Catalogue
- Validation checks
- Data Classification and Encoding Guide
- Exchange format

## Ⅵ**. Future Plan**

**Support the work of SCUFN using S-100 infrastructure**  $\bullet$ 

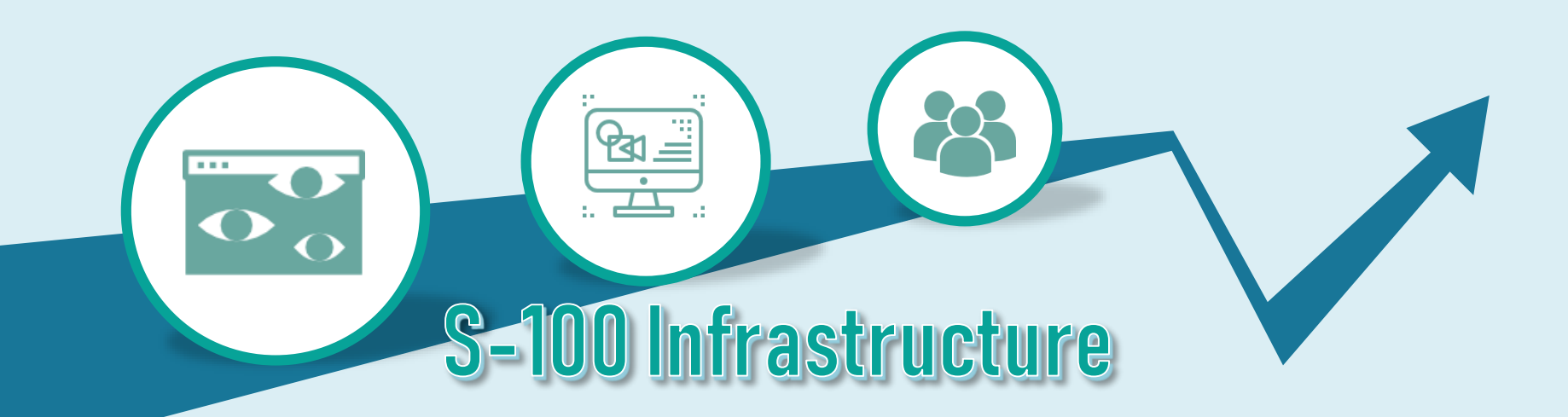

#### **Experience**

Wide experience from developing the SCUFN integrated website

#### **S-100 Development Tool**

Can use S-100 Viewer to produce a catalogue and sample data

#### **Maintenance**

Continue to maintain this website

# **Thank you**

**Boram Jang jangbbo89@korea.kr**